# **Párování zastávek OSM a GTFS v Praze**

Tomáš "Jethro" Pokorný

xtompok@gmail.com

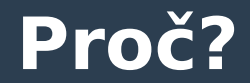

# • v GTFS jsou id zastávek ● v OSM jsou přesnější pozice • multimodální plánování potřebuje obojí

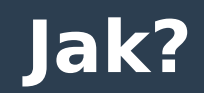

- **rozdělení podle jména**
- **rozdělení podle druhu dopravy**
- **nalezení párování s co nejmenší váhou** 
	- celková vzdálenost
	- směr (rovnoběžné zvýhodněno)
	- párujeme pouze zastávky, které mají v obou datasetech stejné množství označníků
- **ruční kontrola výsledku**

#### **Výsledky algoritmu**

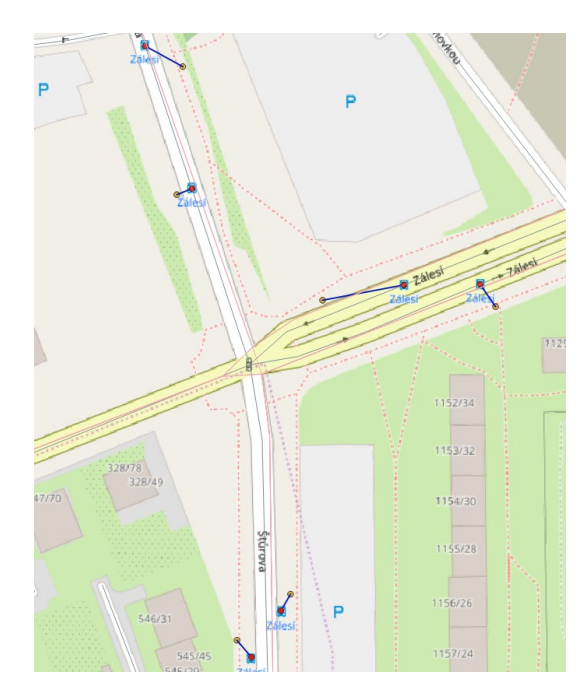

#### **Dobré (964) Špatné (46)**

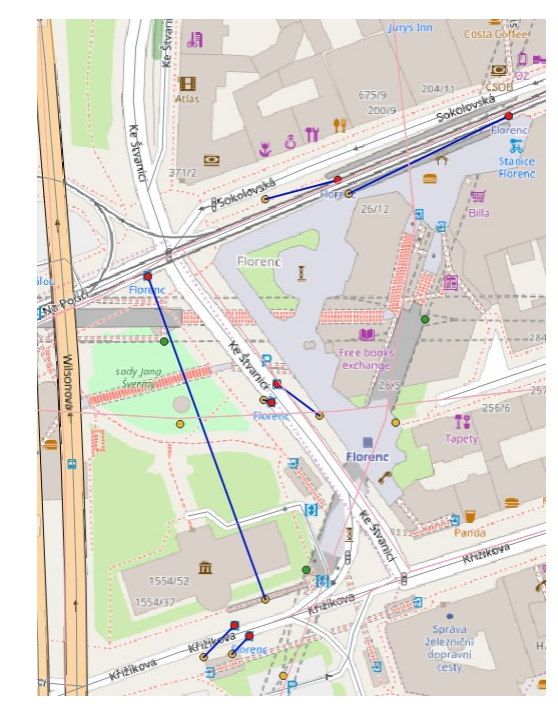

## **Současný stav (3. 12. 2018)**

- **první vlna automatického párování**
- **napsán jednoduchý nástroj na validaci**
- **automatické párování ručně zvalidováno**

## **Zdroje**

- **https://github.com/xtompok/osm-gtfs**
	- zdrojáky
	- popis párovacího algoritmu
	- program na validaci
- **http://data.pid.cz/PID\_GTFS.zip** 
	- aktuální GTFS data

## **Pokračování**

- **nahrání dat do OSM** 
	- v procesu

#### ● **automatické routování linek**

- vzniklo spolu s párováním zastávek
- validace a hlavně import do OSM ještě zabere mnoho času

#### **pomoc vítána (pište mail)**